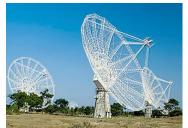

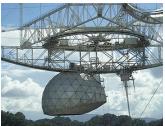

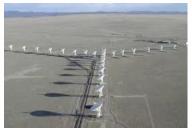

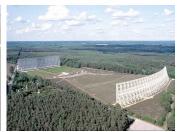

### Radio Astronomy

Lecture 8

The Techniques of Radio Interferometry III: Imaging

Lecturer: Michael Wise (wise@astron.nl)

April 29th, 2015

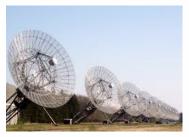

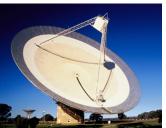

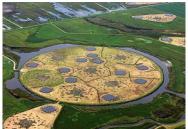

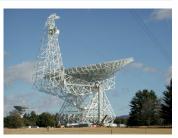

4

This lecture will be the second of two lectures on some of the analysis techniques used in radio interferometry.

In the previous lecture we focused on the calibration process, here we will discuss the process of making images once the data has been calibrated.

As in the previous lecture, the goal is understand the process but also to develop your intuition about what a "good" image looks like and why.

### **Outline**

- Imaging and Deconvolution
- Image Quality, Noise, Dynamic Range
- Wide-band imaging
- Wide-field imaging
- Mosaicing

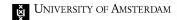

AST(RON

# Imaging and Deconvolution

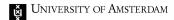

Radio Astronomy - 5214RAAS6Y

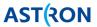

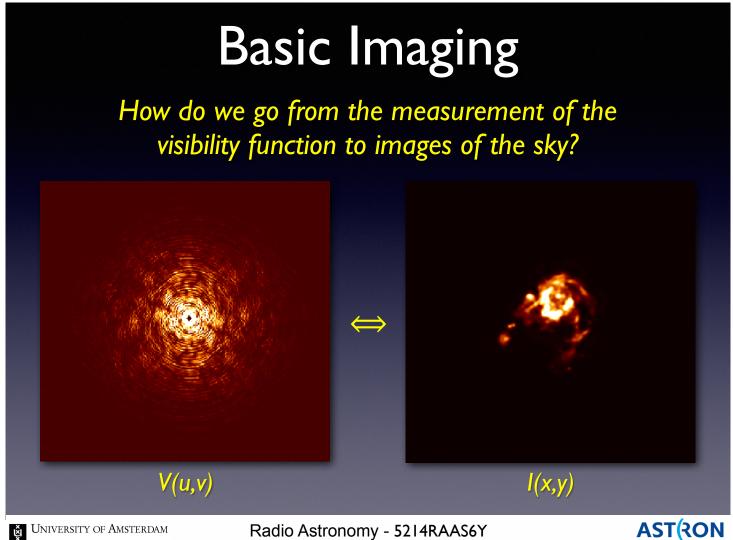

In radio astronomy, imaging is process whereby we transform from measured visibilities to images of the sky.

The signatures of the measurement process are encoded in the visibilities we measure.

These signatures are reflected in the resulting surface brightness image.

Much of the imaging process is devoted to correcting for these measurement effects (or trying to do so).

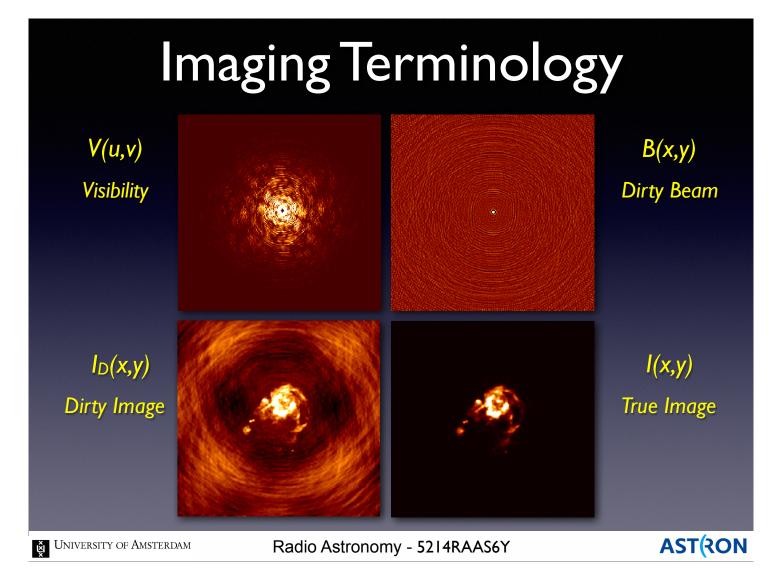

Some basic terms. We measure visibilities directly. How well we sample all the points in the (u,v) plane ultimately determine our image quality.

The dirty beam is the Fourier transform of the (u,v) sampling function. Essentially the point spread function of the telescope.

The dirty image is the convolution of the dirty beam with the true surface brightness of our source.

\_

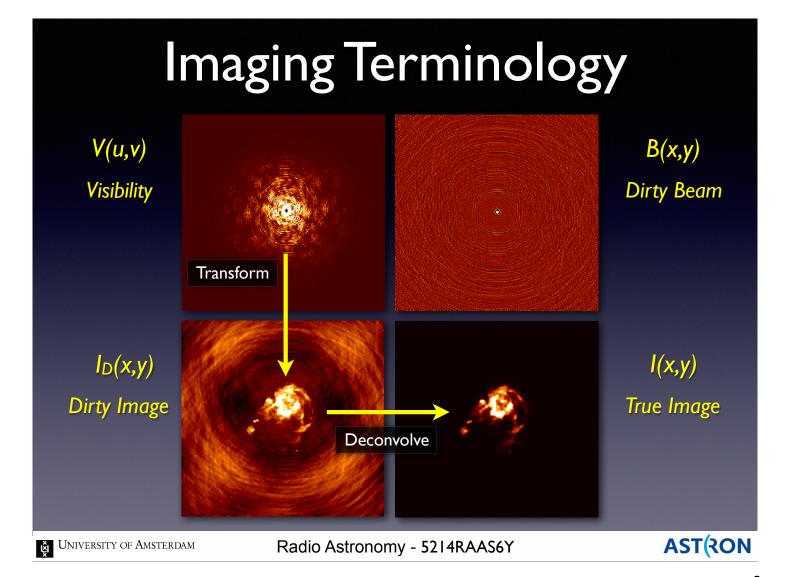

We measure V(u,v) directly. We can calculate B(x,y) because we know what our telescope looks like. So to derive I(x,y), we must deconvolve the dirty image by the beam model.

Beam models are not always simple! Deconvolution is computationally expensive.

# Ideal Fourier Relationship

$$V(u,v) = \iint I(x,y)e^{2\pi i(ux+vy)}dxdy$$

- Interferometers are indirect imaging devices
- I(x,y) is 2D Fourier transform of V(u,v)

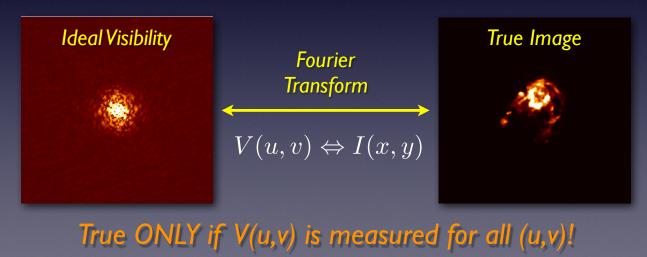

University of Amsterdam

Radio Astronomy - 5214RAAS6Y

**AST**(RON

The Fourier relationship only holds exactly if we sample the (u,v) perfectly....and we never do. Every single observation, even with the same telescope, is unique.

Different exposure times, atmospheric effects, antenna problems, etc. make each (u,v) sampling unique.

# (u,v) Plane Sampling

• With a limited number of antennas, the uv-plane is sampled at discrete points:

$$S(u,v) = \sum_k \delta(u_k,v_k) \qquad V_M(u,v) = S(u,v)V(u,v)$$
 Measured Ideal

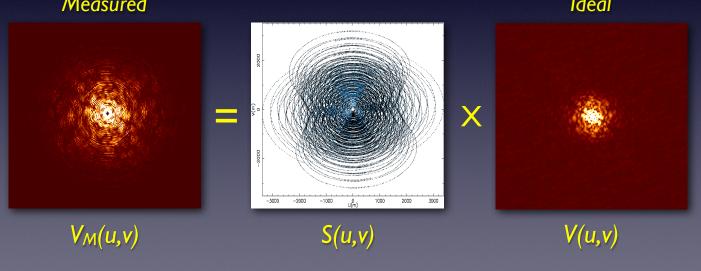

University of Amsterdam

Radio Astronomy - 5214RAAS6Y

AST(RON

Because we have a finite number of antennas and baselines, we sample the V(u,v) function at discrete points.

The measured visibility function is therefore a limited subset of the true visibility function. We are missing information about the sky. So the FT of the measured visibility, or image of the sky we derive, will be missing information about our source.

# (u,v) Plane Sampling

Incomplete (u,v) sampling means "missing information"

- Outer boundary
  - No measurements beyond (u<sub>max</sub>, v<sub>max</sub>)
  - Sets resolution limit of the array
  - No information on small scales
- Inner boundary
  - "Central hole" inside (u<sub>min</sub>, v<sub>min)</sub>
  - Total integrated power is not measured
  - No information on large scales
  - Extended structures invisible

### Sparse sampling

- Information missing over (u,v)
- Contributes to side lobe structure in the beam

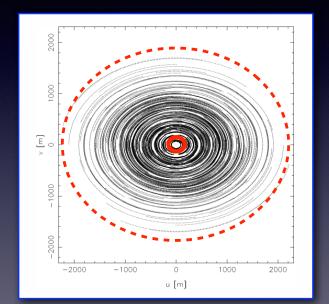

**Ŭ** University of Amsterdam

Radio Astronomy - 5214RAAS6Y

AST(RON

Small (u,v) scales sample large physical scales, and vice versa.

Limited long and short baselines means we only sample the source flux on a limited number of spatial scales.

Downside, it is possible to miss some aspects of a source completely with the wrong choice of baselines.

Upside, can "tune" observations to only see the parts of the source you want to study.

# Effect of (u,v) sampling

• Transforming gives the dirty image  $I_D(x,y)$ 

$$I_D(x,y) = FT^{-1}[V_M(u,v)] = FT^{-1}[S(u,v)V(u,v)]$$

• Using the convolution theorem gives:

$$I_D(x,y) = B(x,y) * I(x,y) \quad B(x,y) = FT^{-1}[S(u,v)]$$

• Dirty image is convolution of true image with dirty beam B(x,y)

To recover I(x,y), we must deconvolve B(x,y) from  $I_D(x,y)$ 

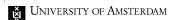

Radio Astronomy - 5214RAAS6Y

**AST**(RON

10

The convolution theorem says that the convolution of two functions is equal to the product of their FT's. Multiplication (division) are computationally simpler than Fourier transforms.

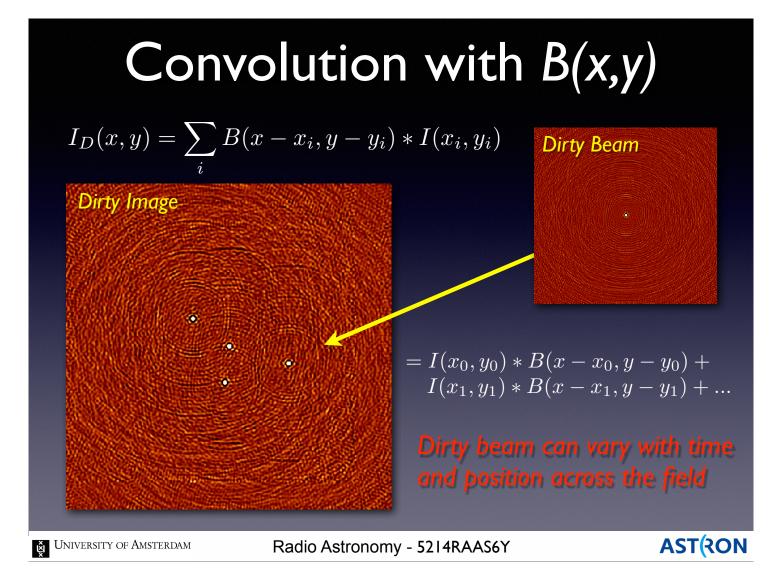

The dirty image we obtain is the sum of all sources on the sky convolved with the dirty beam. For a set of point sources, this sum is easy to visualize.

Complicated sources can be described as the sum of simpler functions (like delta functions, Gaussians, etc.).

The dirty beam will in general be a function of time, position, and frequency.

# Computing the Dirty Image

#### "Fourier Transform"

- Use Fast Fourier Transform (FFT) algorithm
- Compute scales as  $\sim O(NlogN)$  for  $(N \times N)$  image
- FFT requires data on a regularly spaced grid
- Radio arrays sample V(u,v) on irregular grids, so....

### "Gridding"

- Used to resample V(u,v) for FFT
- Convolutional gridding used to resample  $V_M(u,v)$
- Gridding function affects resulting dirty image

### "Weighting"

- Weighting function  $W_k$  can be chosen to modify the side lobes
- Different weights  $\Longrightarrow$  different B(x,y)
- Can "tune" for resolution or sensitivity

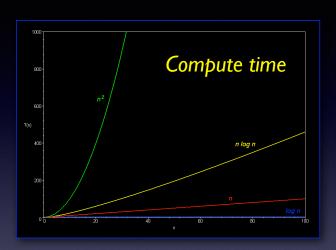

Dirty beam is a weighted sum of the measured Fourier components

$$B(x,y) = \frac{\sum_{k} W_k cos(u_{kl} + v_{km})}{\sum_{k} W_k}$$

University of Amsterdam

Radio Astronomy - 5214RAAS6Y

AST(RON

12

The Fourier transform is a computationally expensive procedure...goes as N\*N for N samples. In practice we use a faster algorithm called the Fast Fourier Transform (FFT) that scales as N\* log N. To use this algorithm, we must sample the V(u,v) data onto a regularly spaced grid.

The resampling or regridding process can also be computationally expensive.

We can control the properties of the beam by introducing the concept of "weights".

Different weighting schemes allow us to control which baselines contribute and by how much.

# Weighting Schemes

Observed image is a weighted-average of the data

$$I_D(x,y) = \frac{\sum_k F^{-1}[W_k(u,v) \ S(u,v) \ V(u,v)]}{\sum_k W_k(u,v)}$$

$$W_k = \frac{1}{\sigma_k^2}$$

$$W_k = rac{1}{\sigma_k^2 \; 
ho(u_k, v_k)}$$
 • Uniform

$$W_k = rac{(1+s)}{\sigma_k^2 \left[1 + rac{s
ho(u_k,v_k)}{\sigma_k^2}
ight]}$$
 - Smoot

$$W_k = \frac{1}{\sigma_h^2} e^{-\frac{(u^2 + v^2)}{t^2}}$$

- Natural
  - Maximizes the sensitivity, degrades angular resolution
  - - Best angular resolution, reduced point source sensitivity
  - - Smooth, tunable combination of natural and uniform
  - - Similar to smoothing, degrades angular resolution

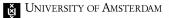

Radio Astronomy - 5214RAAS6Y

**AST**(RON

A number of different weighting schemes are in common use.

Each has their own specific advantages and disadvantages.

You can choose which one you use when making your image, depending on your scientific goals.

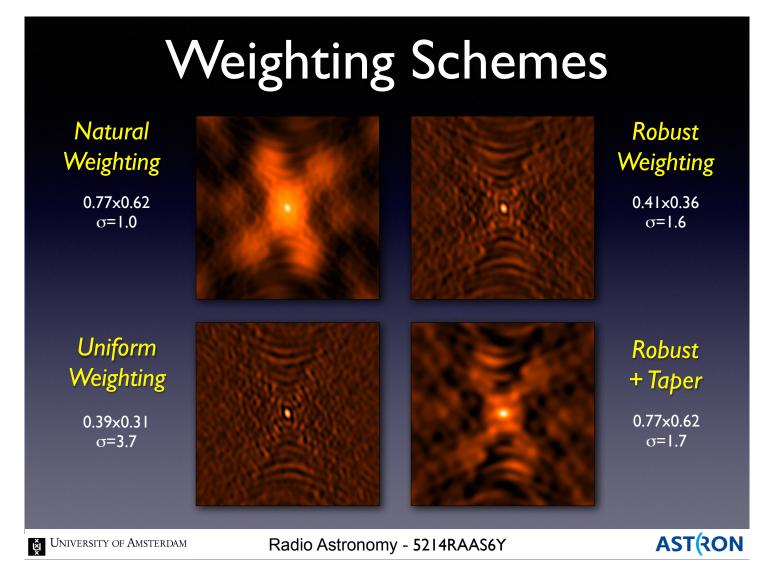

Some examples showing the range of different images you can derive by changing the weighting used.

Essentially you can have maximum resolution or maximum sensitivity, but not both.

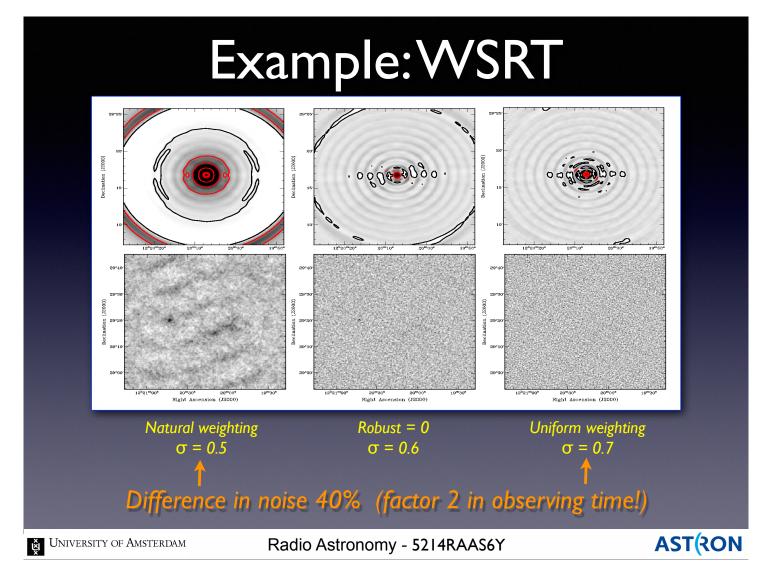

An example of the effect of different weighting schemes on a Westerbork data set.

Can have a big effect on the resulting noise in your image!

# Weighting Summary

|                                | Uniform/Robust All spatial- frequencies get equal weight | Natural/Robust All data points get equal weight | Tapering<br>Lower spatial freqs. get<br>higher weight |
|--------------------------------|----------------------------------------------------------|-------------------------------------------------|-------------------------------------------------------|
| Resolution                     | Higher                                                   | Medium                                          | Lower                                                 |
| Sidelobes                      | Lower                                                    | Higher                                          | Depends                                               |
| Point Source<br>Sensitivity    | Lower                                                    | Maximum                                         | Lower                                                 |
| Extended Source<br>Sensitivity | Lower                                                    | Medium                                          | Higher                                                |

- Imaging parameters provide a lot of freedom
- Appropriate choice depends on science goals

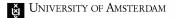

Radio Astronomy - 5214RAAS6Y

**AST**(RON

Summary of the different weighting schemes and their advantages and disadvantages.

The imaging software we use has all these options built-in, the choice is up to you.

Know what the defaults you used are, someone will always ask!

### Deconvolution

- Calibration and Fourier transform:  $V(u,v) \Rightarrow I_D(x,y)$
- Deconvolve B(x,y) from  $I_D(x,y)$  to recover I(x,y) for science
- Information is missing, so be careful (there's noise, too)

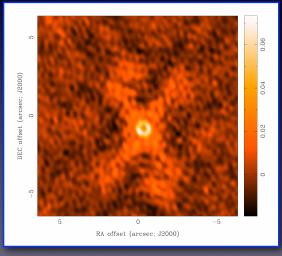

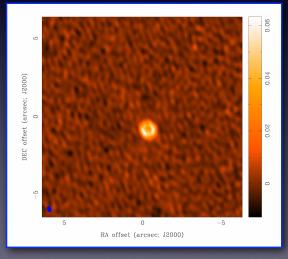

Dirty Image

Cleaned Image

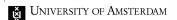

Radio Astronomy - 5214RAAS6Y

AST(RON

Once we have a dirty image, we can try to remove the artifacts caused by the sampling process. These artifacts are represented by the dirty beam. We correct for the beam by deconvolution. This process is usually called "cleaning". Incomplete sampling and the presence of noise make it an imperfect process.

### Deconvolution Issues

### Iteratively fit a sky-model to the observed visibilities

#### Reconstruction Issues

- No unique solution. In fact, there are infinite solutions.
- There will always be un-resolved structure ⇒ Unphysical to believe structure < FWHM of beam</li>
- Total integrated power is never measured ⇒ Reconstruction of largest spatial scales is always an extrapolation
- Requires iterative, non-linear fitting process ⇒ Compute intensive
- No unique prescription for extracting optimal solution

⇒ Constrain the solution using astrophysical plausibility

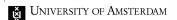

Radio Astronomy - 5214RAAS6Y

**AST**(RON

18

Since we don't know the true surface brightness on the sky, we try to model it.

The final image we derive is our "best" model. Best is defined as the model that reproduces the observed data the most accurately.

We find this best model through an iterative fitting process.

Every radio image ever shown is just someone's best model!

## Deconvolution Algorithms

Algorithms differ in choice of sky-model and optimization scheme

- Classic CLEAN
  - Point-source sky model
- Maximum Entropy Method
  - Assumes sky model is smooth and positive
- Multi-Scale CLEAN
  - Sky is linear combination of components of different shapes and sizes
- Adaptive-Scale-Pixel CLEAN
  - Sky is a linear combination of best-fit Gaussians
- ⇒ Output of deconvolution is model image and residuals

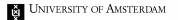

Radio Astronomy - 5214RAAS6Y

**AST**(RON

19

There are several common, iterative deconvolution algorithms in use currently.

The are operationally similar but differ mainly in what functions they combine to model your source. The output of the deconvolution process in your best model image and the residuals.

Residuals are the difference between the model and the data.

Small residuals —> Good model.

### Classic Clean Deconvolution

Assume sky is sum of delta functions: Developed by Högbom (1974)

$$I(x,y) = \sum_{i} a_i \ \delta(x_i, y_i)$$

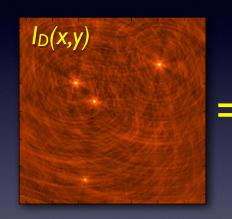

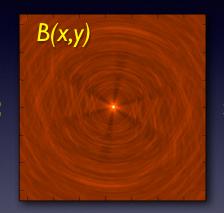

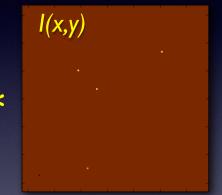

- 1. Construct the observed dirty image and dirty beam
- 2. Search for the location of peak amplitude
- 3. Add a delta-function of this peak at this location to the model
- 4. Subtract the contribution of this component from the dirty image
- 5. Repeat steps (2)-(4) until a stopping criterion is reached

Restore the model using a "clean beam" and adding in final residuals

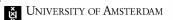

Radio Astronomy - 5214RAAS6Y

AST(RON

The basic CLEAN algorithm has been in use since 1974.

It assumes that your source is made up of a sum of (many potentially) delta functions.

Very simple to implement and great for point sources.

Not so great for extended, diffuse emission.

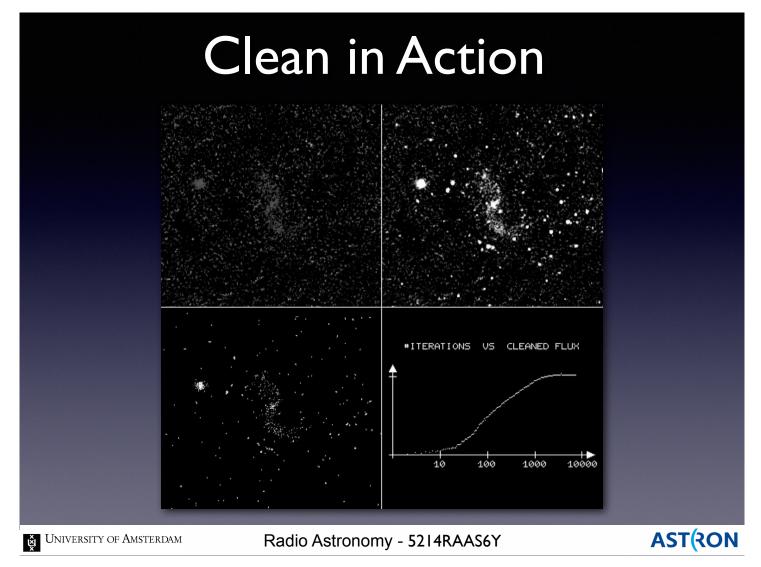

An example of the CLEAN algorithm in operation. Runs for 10,000's of iterations.

The algorithm stops cleaning when the total flux in the model stops changing significantly.

At that point, you are just cleaning noise, basically assuming peaks in the noise are real sources.

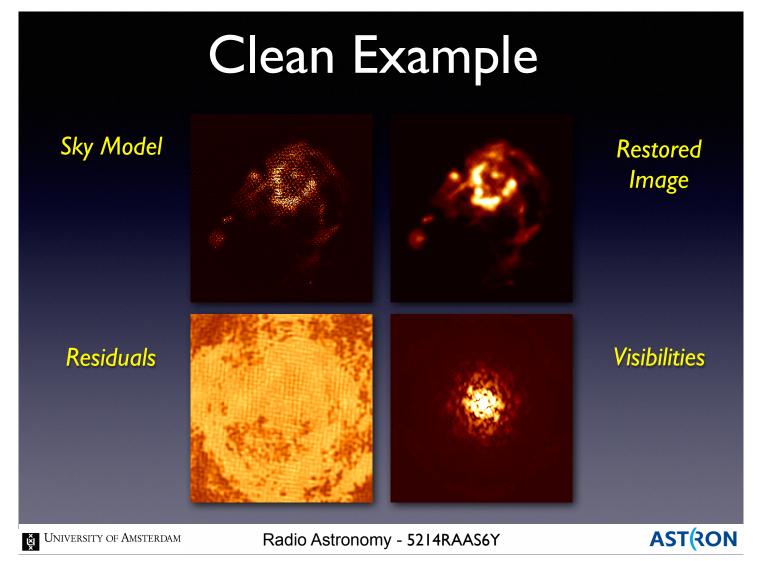

22

Examples of using the CLEAN algorithm on a complicated source.

The upper left shows the attempt to model the source using a large number of delta functions. The residual map shows you what components you missed.

Ideally, it should be uniform. Notice how there are bright regions which follow the overall source shape. The model is missing flux on this largest scale.

### Adaptive Scale Pixel CLEAN

Assume sky is sum of Gaussian functions: Bhatnagar & Cornwell (2004)

$$I(x,y) = \sum_{i} a_{i} e^{-\left[\frac{(x-x_{i})^{2}}{\sigma_{x_{i}}^{2}} + \frac{(y-y_{i})^{2}}{\sigma_{y_{i}}^{2}}\right]}$$

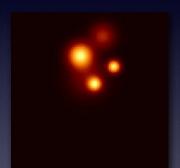

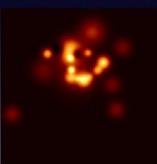

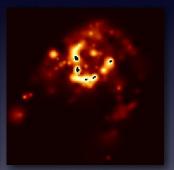

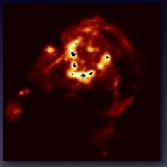

- 1. Calculate the dirty image, smooth to a few scales
- 2. Identify peak across scales to choose initial guess for new component
- 3. Add this new component to the list
- 4. Re-fit Gaussian parameters for new and old components together
- 5. Subtract the contribution of all updated components from the dirty image
- 6. Repeat steps (2)-(5) until a stopping criterion is reached

Adaptive Scale sizes leads to better image reconstruction

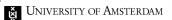

Radio Astronomy - 5214RAAS6Y

**AST**(RON

23

The Adaptive Scale Pixel CLEAN algorithm uses a sum of 2D Gaussian functions to model sources. The scales of the Gaussians can be adjusted to represent both extended and point source emission. More computationally expensive, but potentially more accurate.

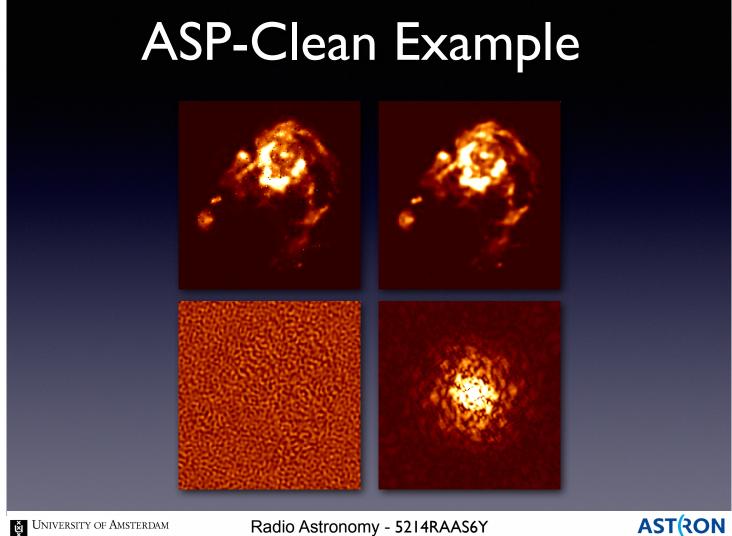

Examples of using the ASP CLEAN algorithm on the same complicated source.

Notice how the residuals are now uniform over the whole image.

We are doing a much better job at model flux from all scales in the image.

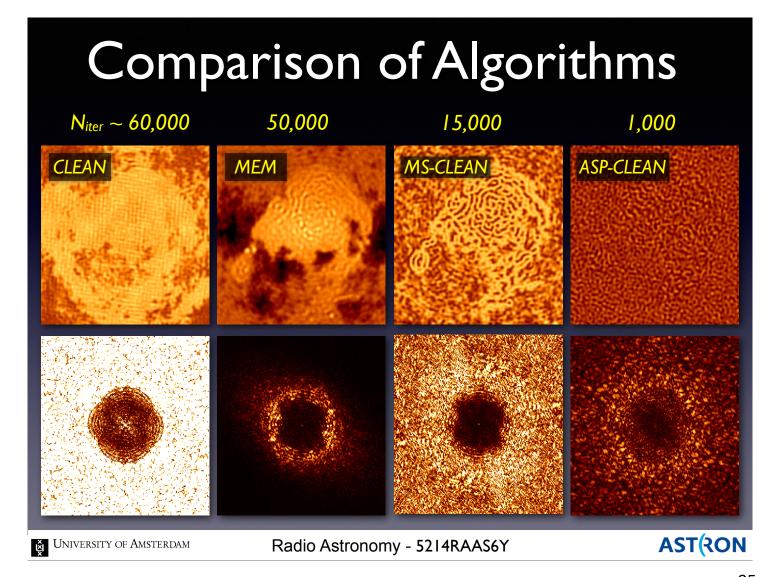

25

Some examples of the residuals for various CLEAN algorithms and what they cost to compute. The images are labeled with the number of iterations required to converge to a good solution. Choose the algorithm that suits your science! If you have a field of point sources, the traditional CLEAN may work very well \*and\* be fast.

### Intermission

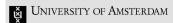

Radio Astronomy - 5214RAAS6Y

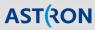

# Image Quality

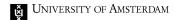

Radio Astronomy - 5214RAAS6Y

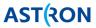

# Measures of Image Quality

### "Dynamic Range"

- Defined as ratio of peak brightness to RMS noise in a region empty of emission
- Alternatively, use ratio of peak brightness to peak error (residuals)
- Easy to calculate lower limit to the error in brightness in a non-empty region
- Values run from DR  $\sim 10^2$   $10^6$

#### "Fidelity"

- Difference between the calculated image and the correct image
- Convenient measure of how accurately image matches true I(x,y) on sky
- Need a priori knowledge of the correct image for comparison
- Fidelity image = input model / difference
- Similar to a SNR map

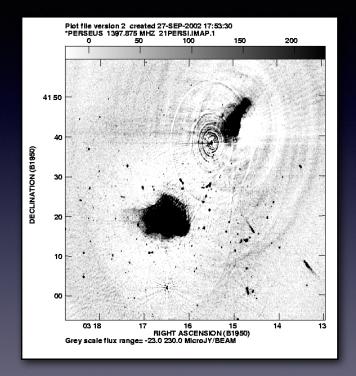

Image of the Perseus cluster showing details exposed at a dynamic range of 1,000,000:1 (de Bruyn & Brentjens 2010)

University of Amsterdam

Radio Astronomy - 5214RAAS6Y

**AST(RON** 

What makes an image a "good" image? When someone shows you an image, how can you tell if it can be trusted?

There are severals quantitative ways of measuring image quality.

Dynamic range is one often used metric.

Dynamic range is the ratio of the highest value in the image to the lowest, i.e. DR = max(Image)/min(Image).

Simultaneously tells you about the noise in the image and how sensitive it is to faint structures. Image fidelity is used less often since we don't really know the true image.

## Recognizing Errors

### Some Questions to ask:

#### Noise properties of image:

Is the rms noise about that expected from integration time? Is the rms noise much larger near bright sources? Are there non-random noise components (faint waves and ripples)?

#### Funny looking Structure:

Non-physical features; stripes, rings, symmetric or anti-symmetric Negative features well-below a few times the rms noise Does the image have characteristics that look like the dirty beam?

#### Image-making parameters:

Is the image big enough to cover all significant emission? Is cell size too large or too small? ~4 points per beam okay Is the resolution too high to detect most of the emission?

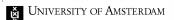

Radio Astronomy - 5214RAAS6Y

**AST**(RON

29

Things to look for when diagnosing whether an image is good or not.

The noise properties and the presence of artifacts are the most straight-forward criteria to apply.

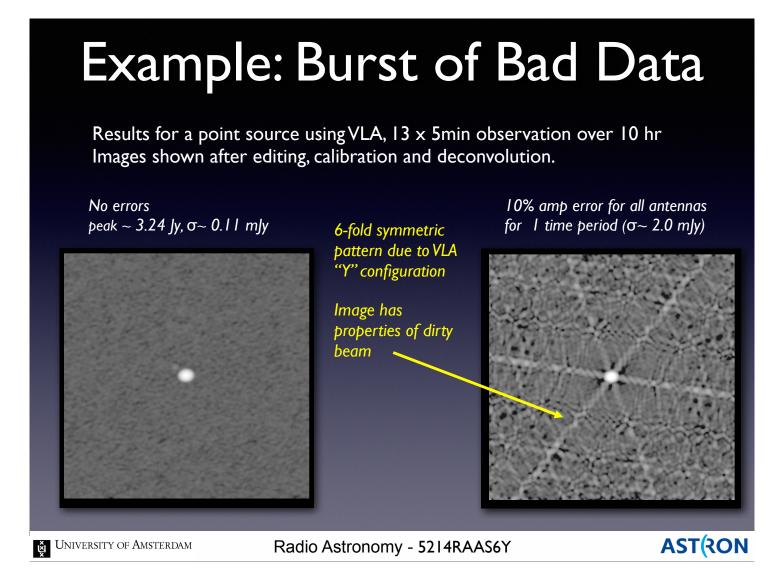

An example of an image artifact that can be caused by bad data.

In this case, a burst of bad data for a short period produces a regular, repeating artifact in the image. Doesn't look like an astronomical source \*and\* looks like the VLA visibility function.

Solution —> try to recalibrate or flag that data and re-image.

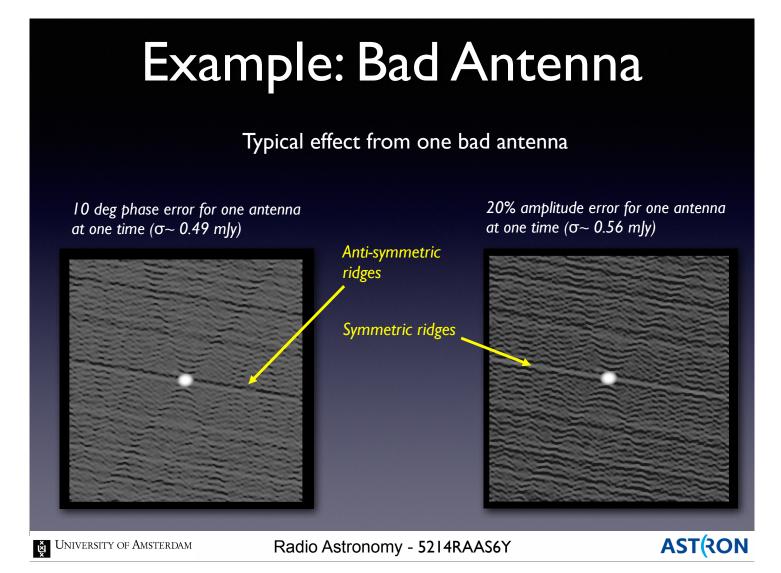

More examples of artifacts caused by bad data. Note the different artifacts caused by phase versus amplitude errors.

Solution —> try to recalibrate or flag that data and re-image.

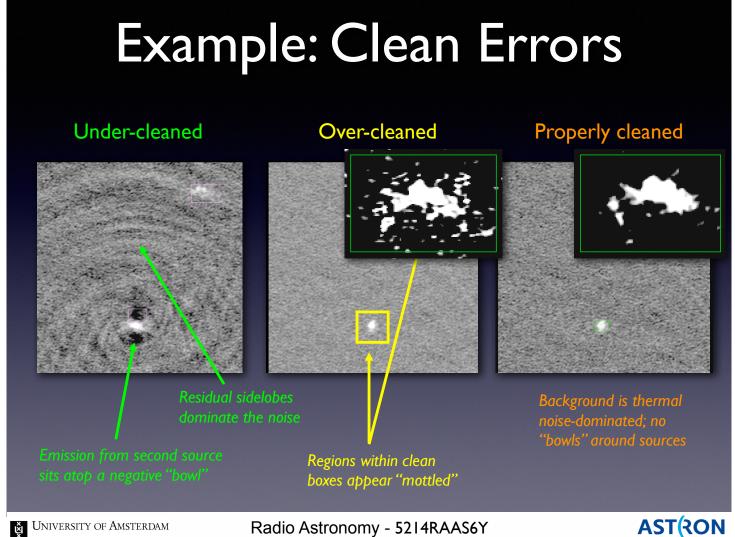

(TON

32

It is possible to over-use the CLEAN process. Can produce distorted images especially for complicated sources.

Solution —> make your cleaning window smaller and re-run the CLEAN process.

# Recognizing Errors

Source structure should be "reasonable", the rms image noise as expected, and the background featureless. If not:

### Examine (u,v) data

Look for outliers in (u,v) data using several plotting methods. Check calibration gains and phases for instabilities. Look at residual data (u,v data - clean components)

#### Examine image plane

Do defects resemble the dirty beam?

Are defect properties related to possible data errors?

Are defects related to possible deconvolution problems?

Are other corrections/calibrations needed?

Does the field-of-view encompass all emission?

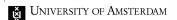

Radio Astronomy - 5214RAAS6Y

**AST**(RON

33

Checklist of things to examine when diagnosing your image quality.

# Advanced Imaging

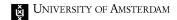

Radio Astronomy - 5214RAAS6Y

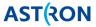

# Wide-band Imaging

- Radio telescopes suffer from chromatic aberration ⇒ "bandwidth smearing"
- Measure visibilities in many narrowband channels to avoid bandwidth-smearing
- Construct visibilities for multiple narrowband channels, each with its own delay-tracking

Max. channel width: 
$$\delta 
u < 
u_0 igg( rac{D}{b_{max}} igg)$$

- Can use multi-frequency-synthesis to increase the uv-coverage used in deconvolution and image-fidelity
- Can make images at the angular-resolution allowed by the highest frequency
- Can take source spectrum into account

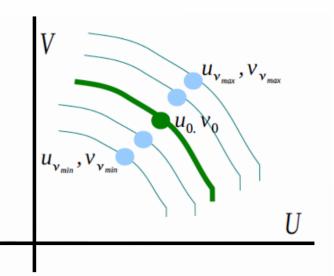

Spatial-frequency coverage changes with frequency

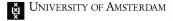

Radio Astronomy - 5214RAAS6Y

AST(RON

35

Modern radio telescopes can operate over a wide range of frequencies.

If the bandwidth is large enough, the properties of the telescope can vary a lot over that bandwidth.

These variations have advantages and disadvantages.

Wide-band imaging is the process of taking these variations into account to make good images.

# Bandwidth Smearing

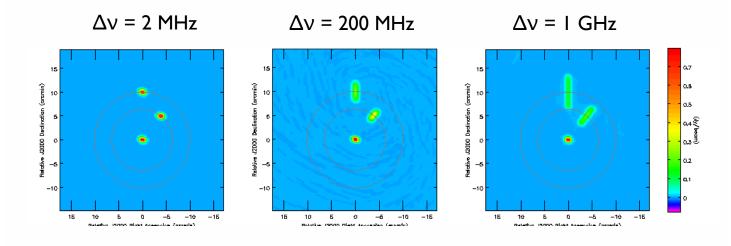

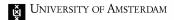

Radio Astronomy - 5214RAAS6Y

AST(RON

36

Bandwidth smearing refers to the fact that the sampling of the (u,v) changes with frequency. If you don't take the frequency effects into account, the resulting image will be distorted.

Sources positions will be smeared out in the image plane.

The further off the phase center the source is, the more smeared out it will be.

## Multifrequency Synthesis

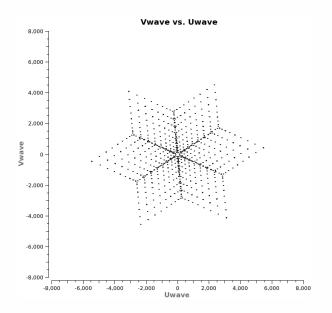

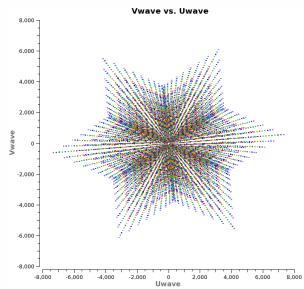

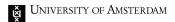

Radio Astronomy - 5214RAAS6Y

**AST(RON** 

37

The change of position due to frequency variations in the (u,v) plane has a positive aspect as well. At a single frequency and time, a single baseline adds a single point to the (u,v) plane. At multiple frequencies, a single baseline adds multiple (u,v) points for a single time. Multifrequency synthesis lets us take advantage of this behavior and get a better (u,v) sampling.

## Multifrequency Synthesis

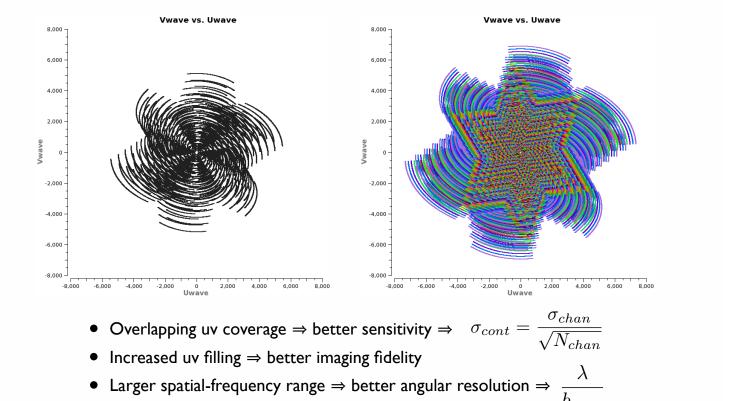

University of Amsterdam

Radio Astronomy - 5214RAAS6Y

**AST(RON** 

Add in time variation and you can get a much better sampling of the (u,v) plane.

This technique can produce much better images and is built into most standard analysis packages.

## MFS Example: 3C286

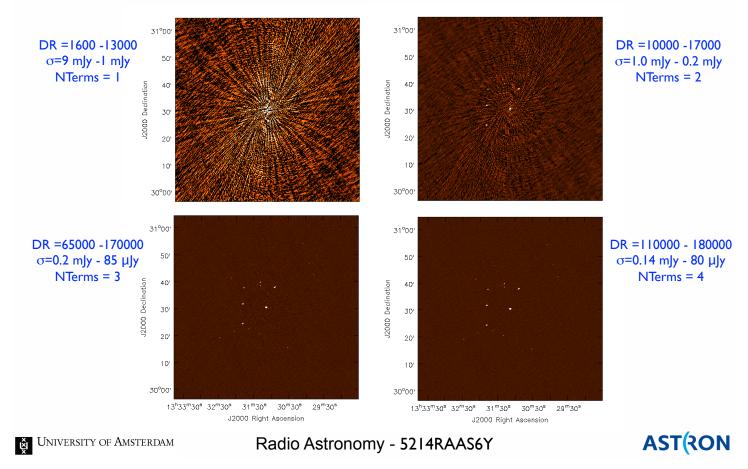

Sample images showing the potential improvement by including multiple frequency terms in the imaging.

Notice the change in the Dynamic Range (DR) of the images as more frequency terms are included.

## MFS Example: Cygnus A

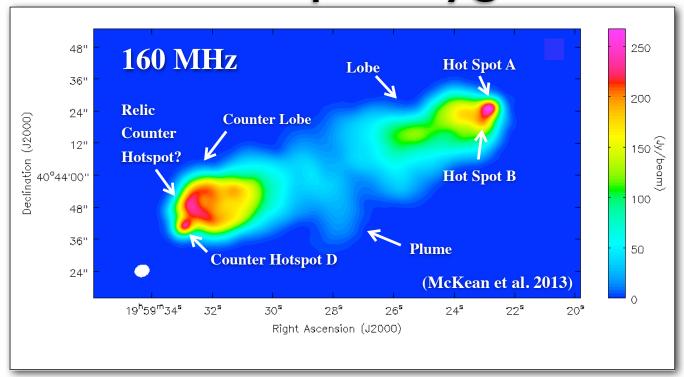

LOFAR HBA 6 hr / 110 - 182 MHz / 16 MHz  $\sigma$  ~ 70 mJy / DR ~ 3000 NL baselines only, 3.0 arcsec resolution

University of Amsterdam

Radio Astronomy - 5214RAAS6Y

AST(RON

40

An example from LOFAR made using multifrequency synthesis.

This image includes frequency points from 110 - 182 MHz.

Low frequency telescopes have very large frequency bandwidths, so this technique is especially useful for these telescopes.

## Wide-band Imaging

Wide-band Imaging often requires wide-field imaging techniques

"Primary Beam": The antenna-primary beam can introduces a time-varying spectrum in the data.

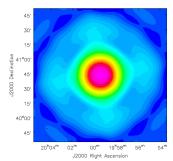

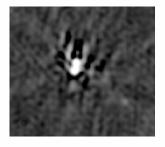

"W-term": Non-coplanar arrays also introduce a frequency-dependent instrumental effect. Narrow-band w-projection algorithm works for wide-band.

"Mosaicing": Make observations with multiple pointing and delay-tracking centers. Combine the data during (or after) image-reconstruction.

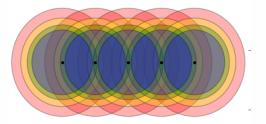

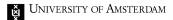

Radio Astronomy - 5214RAAS6Y

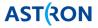

41

Wide-band effects refer to the frequency coverage and associated effects.

Wide-field effects refer to the variation of the telescope properties as the size of the field of view increases.

These two effects often go together, especially at low frequencies.

Wide-field imaging must take various effects into account, i.e. beam changes, non-planar effects, etc.

#### Wide-field Imaging

- New instruments are being built with wider fields of view (especially at lower frequencies): MeerKAT, ASKAP, Apertif, Allen Telescope Array, LOFAR
- Wide-field good for all-sky surveys and finding transients
- Traditional synthesis imaging assumes a flat sky and a visibility measurements lying on a (u,v) plane
- These approximations only hold near the phase center (implies small fields of view)
- To deal accurately with large fields of view requires more complicated algorithms (and much more computation)

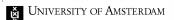

Radio Astronomy - 5214RAAS6Y

**AST**(RON

42

Many new telescopes are built to do all-sky surveys. Wide fields of views are very useful for doing all-sky surveys, but \*only\* if you can correct for wide-field imaging effects.

### Coplanar Arrays

• Recall the general relation between the complex visibility V(u,v), and the sky intensity I(l,m):

$$V'(u,v) = \iint I(l,m) e^{-i2\pi (ul+vm)} dldm$$

- This equation is valid for w = 0
- For  $w \neq 0$ , any signal can easily be projected to the w = 0plane with a simple phase shift  $(e^{-2\pi iw})$

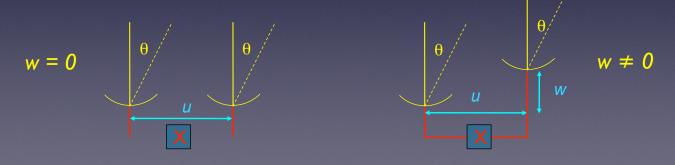

University of Amsterdam

Radio Astronomy - 5214RAAS6Y

**AST**(RON

All of our discussion to this point has assumed the interferometer sits on a single plane.

This assumption gives us the nice and useful Fourier relationship between V(u,v) and I(x,y).

For wide-field imaging telescopes, this assumption breaks down.

Positions far away from the phase center or pointing direction are effectively out of focus.

### Non-coplanar Arrays

• In the full form of this equation, the visibility V(u,v,w), and the sky intensity I(l,m,n) are related by:

$$V(u, v, w) = \iint \frac{I(l, m)}{\sqrt{1 - l^2 - m^2}} e^{-i2\pi [ul + vm + w(n-1)]} dldm$$

- This equation is valid for:
  - spatially incoherent radiation from the far field,
  - phase-tracking interferometer
  - narrow bandwidth:

$$\Delta v \ll \frac{\theta_{res}}{\theta_{offset}} v_0 \approx \frac{\lambda}{B} \frac{D}{\lambda} v_0 = \frac{D}{B} v_0$$

- short averaging time:

$$\Delta t \ll \frac{\lambda}{B\omega_e \theta_{offset}} \approx \frac{D}{B} \frac{1}{\omega_e}$$

University of Amsterdam

Radio Astronomy - 5214RAAS6Y

**AST(RON** 

44

For non-coplanar arrays, the interferometer essentially is now 3-dimensional.

The third axis of the V function is typically denoted "w".

So V(u,v) becomes V(u,v,w). The relationship between V(u,v,w) and I(x,y) becomes much more complicated.

### When Approximations Fail

- The 2-dimensional Fourier transform version applies when one of two conditions is met:
  - All the measures of the visibility are taken on a plane, or
  - The field of view is 'sufficiently small', given by:

$$\theta_{2D} < \sqrt{\frac{1}{w}} \le \sqrt{\frac{\lambda}{B}} \sim \sqrt{\theta_{syn}}$$
 Worst Case!

- We are in trouble when the "distortion-free" solid angle is smaller than the antenna primary beam solid angle.
- Define a ratio of these solid angles:

$$N_{2D} = \frac{\Omega_{PB}}{\Omega_{2D}} \sim \frac{\Omega_{PB}}{\theta_{syn}} \sim \frac{\lambda B}{D^2} \qquad \begin{array}{c} \text{When N}_{\text{2D}} > \text{I,} \\ \text{2-dimensional imaging} \\ \text{is in trouble!} \end{array}$$

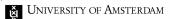

Radio Astronomy - 5214RAAS6Y

**AST**(RON

These 3D effects matter more the further off-axis you are.

For any telescope, you can define the "sweet spot" where non-coplanar effects are minimal.

#### Example: VLA

- The table below shows the approximate situation for the EVLA, when it is used to image its entire primary beam.
- Blue numbers show the respective primary beam FWHM
- Green numbers show situations where the 2-D approximation is safe.
- Red numbers show where the approximation fails totally.

|       | JVLA               |     |      | MeerKAT         |     |
|-------|--------------------|-----|------|-----------------|-----|
| λ     | $	heta_{\sf FWHM}$ | Α   | D    | $\theta_{FWHM}$ |     |
| 6 cm  | 9'                 | 6'  | 31'  | 17'             | 7'  |
| 20 cm | 30'                | 10' | 56'  | 56'             | 13' |
| 90 cm | 135'               | 21' | 118' | 249'            | 27' |

Table showing the VLA's and MeerKAT's distortion free imaging range (green), marginal zone (yellow), and danger zone (red)

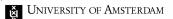

Radio Astronomy - 5214RAAS6Y

AST(RON

46

Some numbers showing where the 2D approximation is valid for two telescopes, the JVLA and MeerKAT.

Data outside this safe zone will be of less usefulness \*unless\* we can correct for the 3D effects. We can, but its computationally expensive.

### Faceted Imaging

- Approximates the unit sphere with series of small flat planes
- Within each facet, the 2D approximation applies
- Computing time scales with N of facets required
- Can produce artifacts at facet boundaries

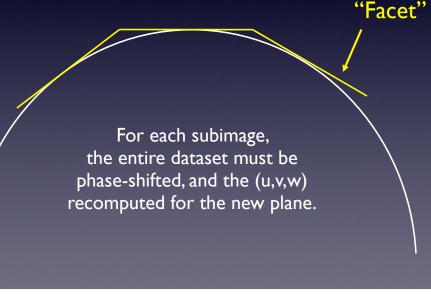

University of Amsterdam

Radio Astronomy - 5214RAAS6Y

**AST**(RON

One technique to take the 3D effects into account is called "facet imaging".

Basic idea is to break the sky up into a series of tiles or facets where the 2D approximation still holds. Each facet is imaged separately and then all the facet images are tiled together to form the final image.

Works reasonably well, but multiplies the cost of imaging by the number of facets used. More facets —> Better final image —> More

computational cost.

#### W-Projection

- Each visibility, at location (u,v,w) is mapped to the w=0 plane, with a phase shift proportional to the distance
- Each visibility is mapped to ALL the points lying within a cone whose full angle is the same as the field of view of the desired map ( $\sim 2\lambda/D$  for a full-field image)
- Area in the base of the cone is  $\sim 4\lambda^2 w^2/D^2 < 4B^2/D^2$ . Number of cells on the base which 'receive' this visibility is  $\sim 4w_0^2B^2/D^2 < 4B^4/\lambda^2D^2$

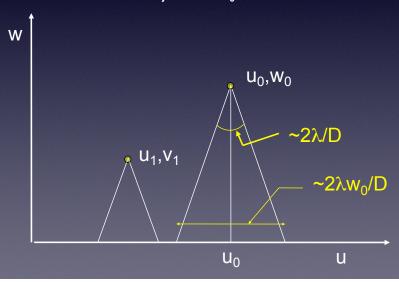

University of Amsterdam

Radio Astronomy - 5214RAAS6Y

**AST**(RON

Another technique called w-projection accounts for the 3D effect by computing the image for a number of different points along the w axis.

Can produce good results, but like facet imaging increases the computing cost.

More w points —> Better final image —> More computational cost.

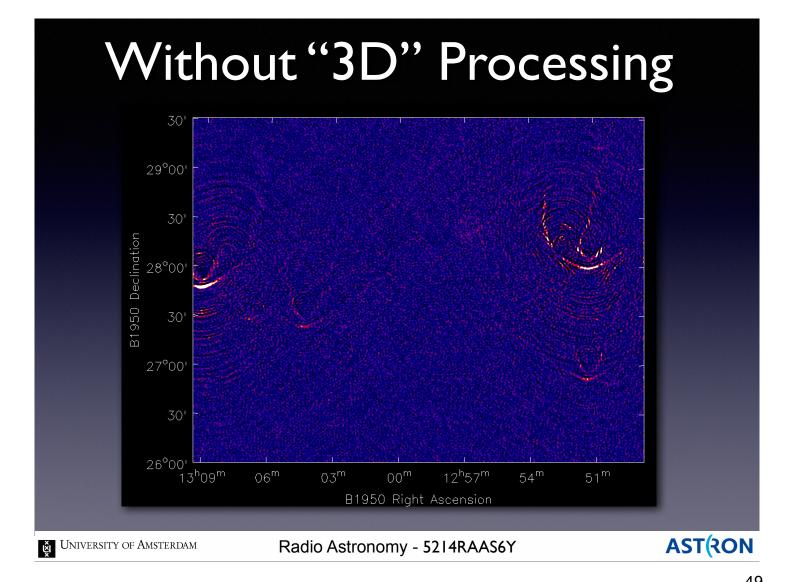

49

An example of a wide-field image. Notice the size of the field ~3.5 degrees.

This image has been processed assuming the 2D approximation holds.

Notice all the artifacts in the image for sources on the edge of the field of view.

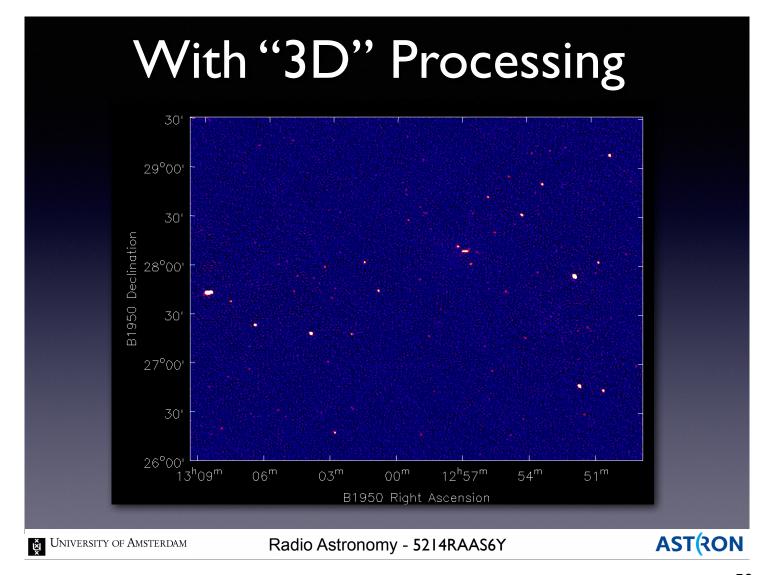

The same image including 3D effects into the imaging.

Far off-axis sources now look like point sources, as they should.

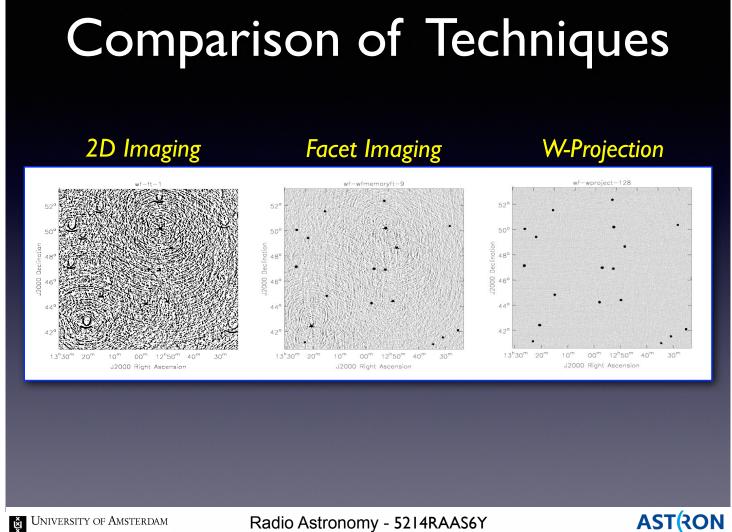

Some LOFAR images comparing the facet and wprojection techniques.

Notice the size of the field of view ~12 degrees! LOFAR and low-frequency imaging are one of the big drivers for developing these techniques.

### Mosaicing

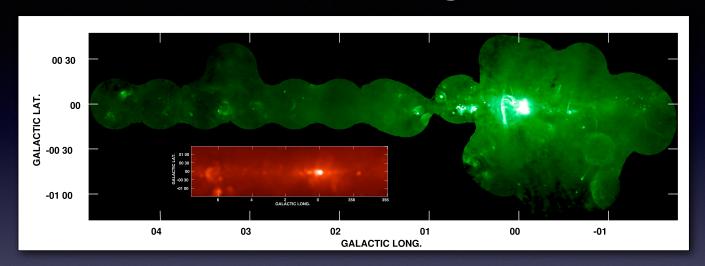

- · Effects of varying primary beams must be taken into account
- Adds complexity to the deconvolution process
- Need adequate sky coverage (try to keep Nyquist sampling)
- Can also be used to add single dish data and recover zero spacings

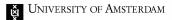

## Mosaicing Techniques

#### Primary Methods

- Linear combination of deconvolved maps
- Joint deconvolution
- Regridding of all visibilities before FFT

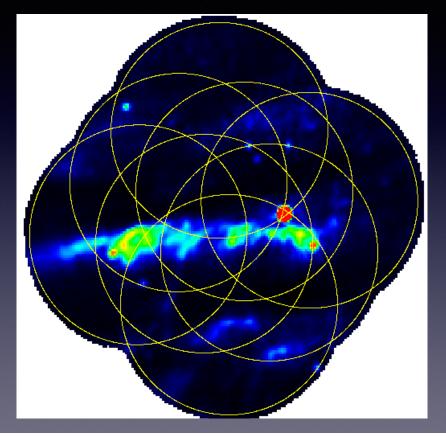

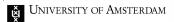

## Mosaicing Techniques

#### Primary Methods

- Linear combination of deconvolved maps
- Joint deconvolution
- Regridding of all visibilities before FFT

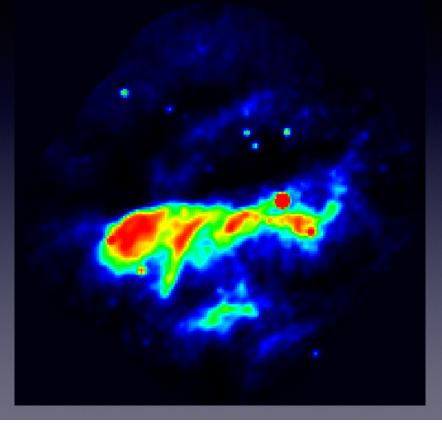

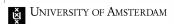

## Zero Spacings

#### Orion Nebula

Shepherd, Maddalena, McMullin (2002)

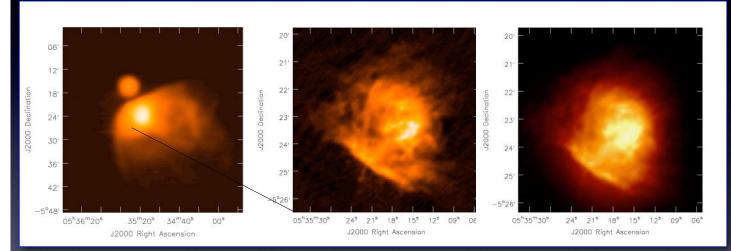

GBT map of the large field 90" resolution

VLA mosaic of central region, 9 fields 8.4" resolution

Combined GBT+VLA mosaic deconvolved with multi-scale CLEAN

Final image fidelity significantly better

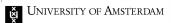

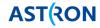

## Questions?

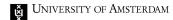

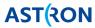

#### **Practicum**

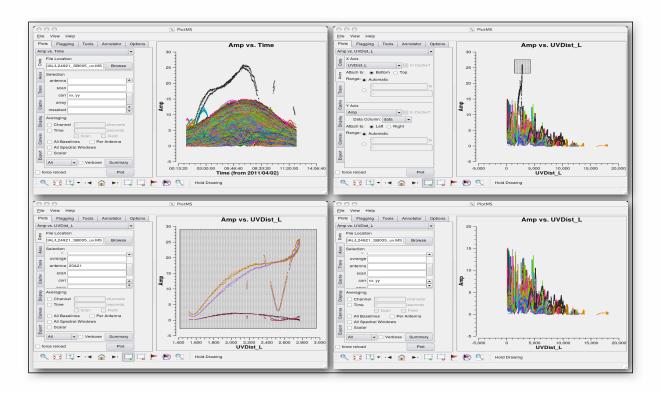

• Examine, calibrate, and image an actual radio data set

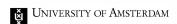

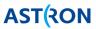

# Westerbork/LOFAR Field Trip Wednesday, May 6th, 2015

#### Train to Hoogeven:

Depart Amsterdam Centraal: 8:37 Transfer in Almere and Zwolle Arrive Hoogeveen: 10:24

#### Itinerary:

10:30 - Pick-up at Station Hoogeveen

11:00 - Presentation/tour at ASTRON

12:00 - Lunch at ASTRON

12:45 - Depart to Westerbork

13:30 - Tour Westerbork

15:00 - Depart to LOFAR

15:30 - Tour of LOFAR

17:00 - Arrive Station Hoogeveen

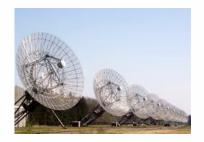

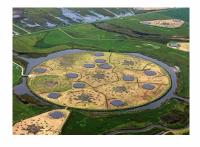

<u>ASTRON Reception</u> +31 (0) 521 595 100

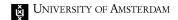

Radio Astronomy - 5214RAAS6Y

**AST(RON**